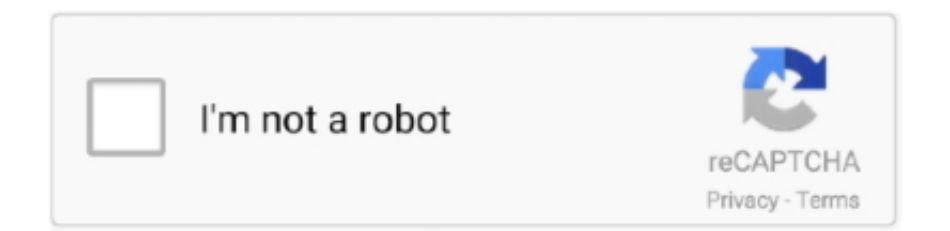

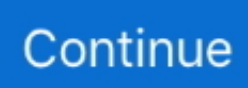

## **Lynda Dreamweaver Cc Essential Training**

In this course, David Powers shows how to get started with Dreamweaver, covering the user interface and providing guidance on creating new files, setting up a logical structure for content, and generating clear and accessible code.. Direct download via HTTP available as well Lynda - Dreamweaver CC Essential Training 2017 TUTORIAL | 1.. He also explores site management techniques, including checking for broken links, connecting to a remote server, and managing multiple sites.. 00 - IntroductionWelcomeUsing the exercise filesWhat to expect from this course01 - The Dreamweaver InterfaceInitial setup and the Start screenDocument view optionsToolbarsThe Insert panel and Quick Property InspectorCustomize the insert panelThe DOM panelThe CC Libraries and Assets panelsThe Property inspector and other panelsManage workspacesChange PreferencesWhat's different in the Mac version02 - Manage ProjectsBasic site structureDefine a new siteEdit sitesManage files and foldersTest files in browsersUse real-time preview in a mobile device03 - Creating New DocumentsCreate new filesExplore starter templatesAdapt a starter template04 - Authoring OptionsEdit in Live viewUse the Quick Tag Editor in Live ViewEdit in Code viewReuse code snippetsDetect errors in codeUse Design view05 - Structuring DocumentsCreate basic page structureGet text into DreamweaverImport Word documentsAdd structure to textCreate listsCreate definition lists06 - Creating LinksOverview of linksSet site link preferencesCreate internal linksBuild external linksLink to a specific point in a pageCreate an email link07 - Managing CSSCSS workflows in Dreamweaver CC 2017Set CSS preferences.. Download Dreamweaver CC Essential Training - Lynda com Tutorials - GameSlim torrent or any other torrent from Tutorials category.. David explains how to format basic HTML and CSS using the visual and code-based tools in Dreamweaver.. 47 GBDiscover how to use Adobe Dreamweaver CC 2017-the popular web design and development application-to create and publish websites using standardsbased technology and a simplified user interface.. Lynda - Dreamweaver CC Essential Training 2017 TUTORiAL 1 47 GB Discover how to use Adobe Dreamweaver CC 2017-the popular web design and development application-to create and publish websi.

e10c415e6f